## **Checklist**

**WEGLOT** 

## **Website** *Translation*

**Ready to start the website translation process? We'll take you through the most important steps needed to help you launch your multilingual website quickly and professionally.**

Use this checklist as a guide and tick each step off once you've completed it.

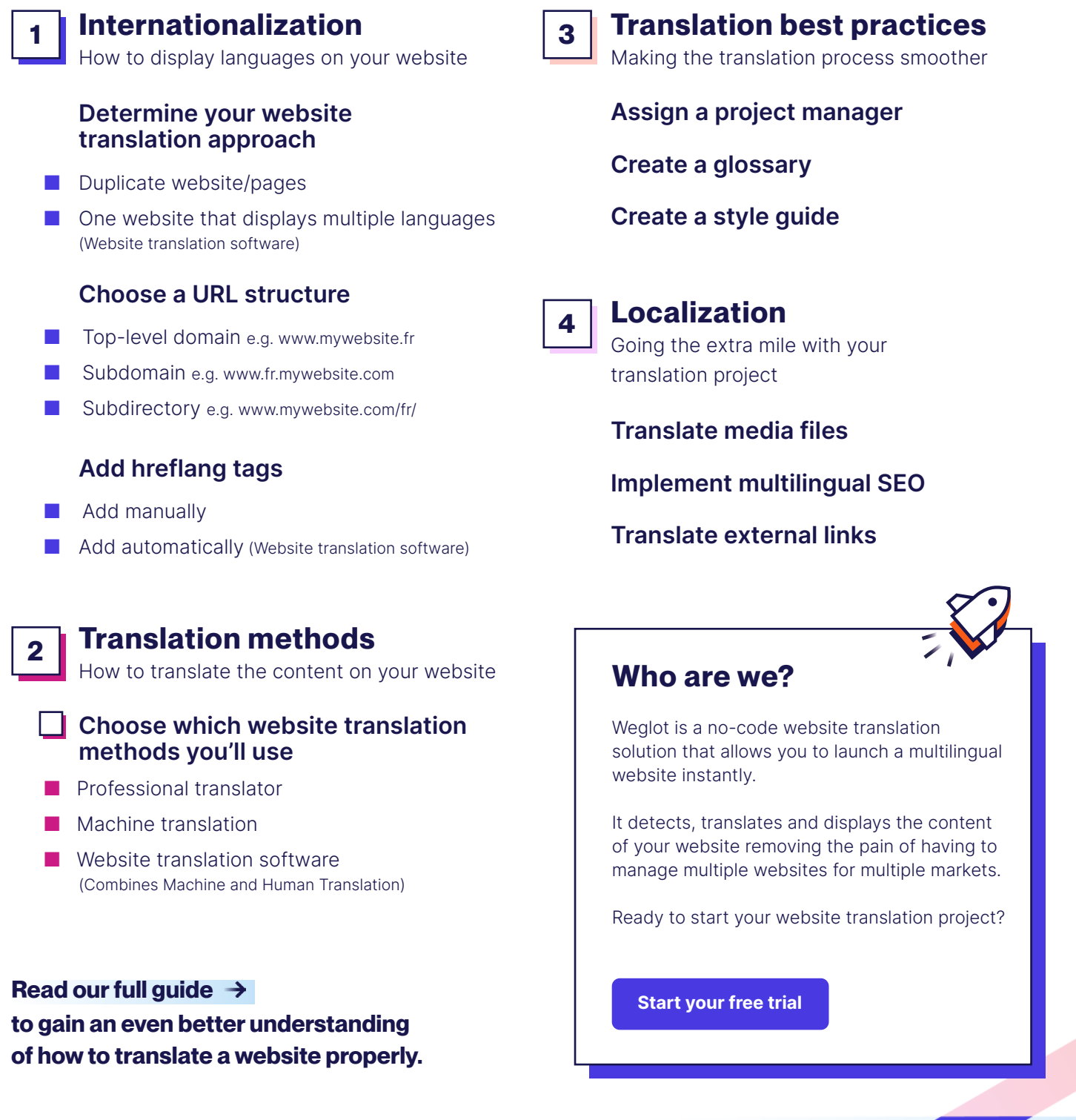